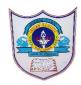

# INDIAN SCHOOL AL WADI AL KABIR

| Class: IX           | DEPARTMENT OF COMPUTER SCIENCE | Date of submission: |
|---------------------|--------------------------------|---------------------|
| Topic: Chapter3 - 1 |                                |                     |

#### **SECTION- A**

### Fill in the blanks:

- 1. The ...... block will stop any sounds currently being played on all sprites and the Stage.
- 2. The .....block makes a sprite go to the very backmost or frontmost layer.
- 3. Only ..... and .. .... sound file are recognized in scratch.
- 4. ....block shows all the hidden sprite.
- 5. ..... block resets all graphic effects on its sprite.
- 6. .....block changes its sprite's costume to the next one in the costumes pane
- 7. .....block changes the Stage's backdrop to the specified one

## **Output based question**

1) Analyze the script presented in the figure. Choose the result of the running of the program.

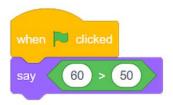

- A When we click on the green flag, the sprite will say "true".
- B When we click on the green flag, the sprite will say "false
- 2) What will be the output of the below given block

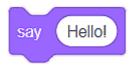

- a) It ensures that sprite's speech remain on the stage.
- b) It ensures that sprite's thoughts change constantly.

#### **Match the following:**

|    | Column A              |   | Column B                                                                                              |
|----|-----------------------|---|----------------------------------------------------------------------------------------------------|
| 1. | say for seconds       | a | it will show the hidden sprite                                                                        |
| 2. | say                   | b | speech bubble with the specified text will appears on the screen for the specified number of seconds. |
| 3  | clear graphic effects | c | The block moves its sprite forward or backward a given number of layers.                              |
| 4  | show                  | d | Text will be displayed in a speech bubble                                                             |
| 5  | go layers             | e | This block resets all 7 graphic effects                                                               |

## **Answer the following Question:**

- 1. What is the use of switch costume to () block?
- 2. What is the difference between say () for () sec and say () block?
- 3. Which are the blocks that help the sprite to think and speak? Explain the use of think () for () sec block?
- 4. What is the use of change [] effect by () block?
- 5. What is the use of change size by () block?.
- 6. What is the difference between start sound block and play sound until block?

| 7. Name the | seven different effects | that can be given to sprit | e.  |
|-------------|-------------------------|----------------------------|-----|
|             |                         |                            |     |
|             |                         |                            |     |
|             |                         |                            |     |
|             |                         |                            |     |
|             |                         |                            |     |
|             |                         |                            |     |
|             |                         |                            |     |
|             |                         |                            |     |
|             | 3  2021/PREPARED        | BY:Mrs.Soumya Vijay        | a n |